### Answer Key:

# Final Exam, Version 4 CSci 127: Introduction to Computer Science Hunter College, City University of New York

## 20 December 2021

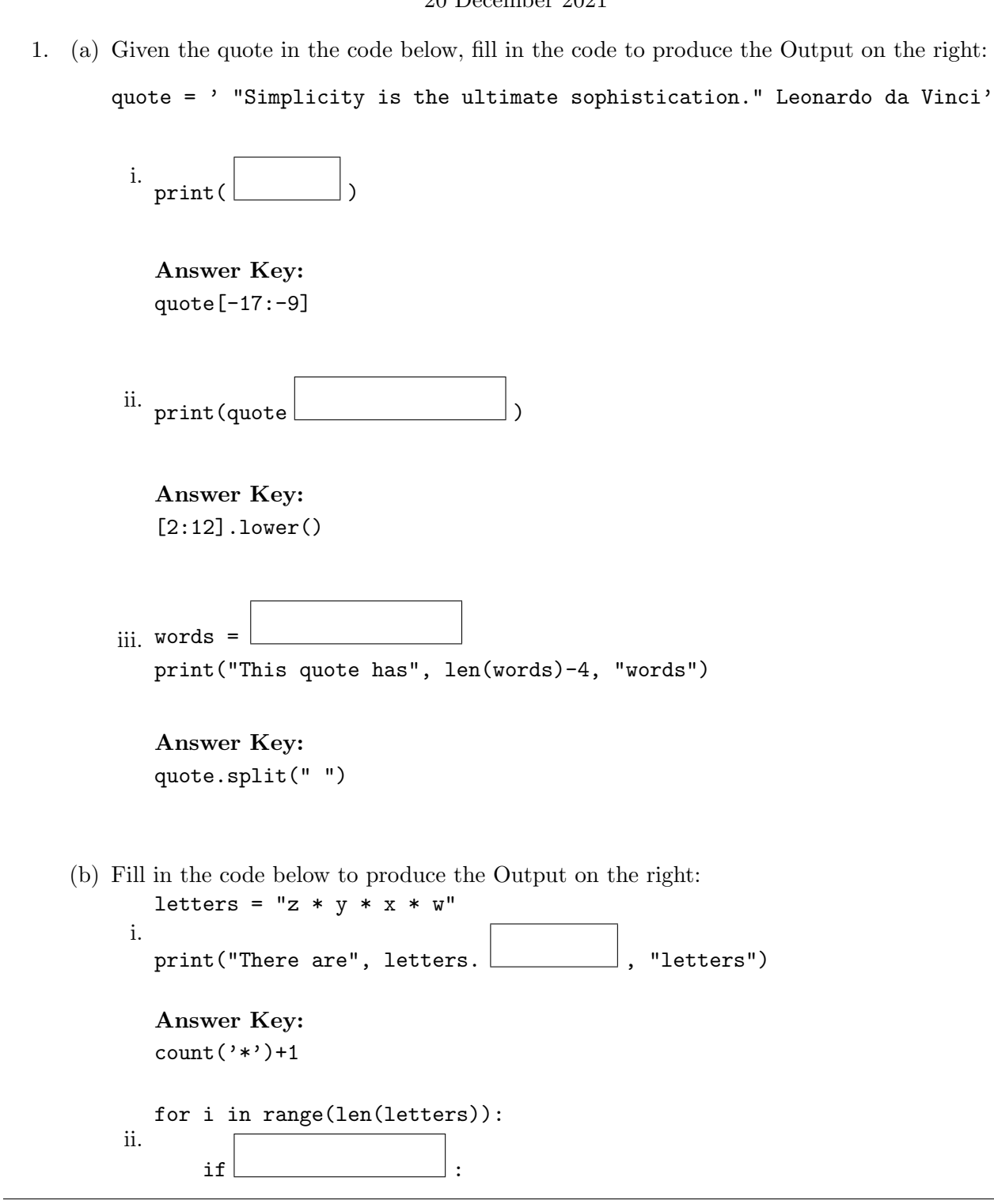

print(letters[i])

Answer Key: i % 4 == 0

(c) Consider the following shell commands:

\$ ls code web

```
i. What is the output for:
  $ cd code
  $ ls
  plots star.py turtle_progs
  $ mv star.py turtle_progs/
  $ ls
```
Answer Key: plots turtle\_progs

```
ii. What is the output for:
  $ cd turtle_progs/
  $ ls
  panorama.py ramble.py star.py
  $ ls | grep ra*
```
Answer Key: ramble.py iii. What is the output for: \$ cd ../ ../ \$ ls

> Answer Key: code web

2. (a) Select the color corresponding to the rgb values below:

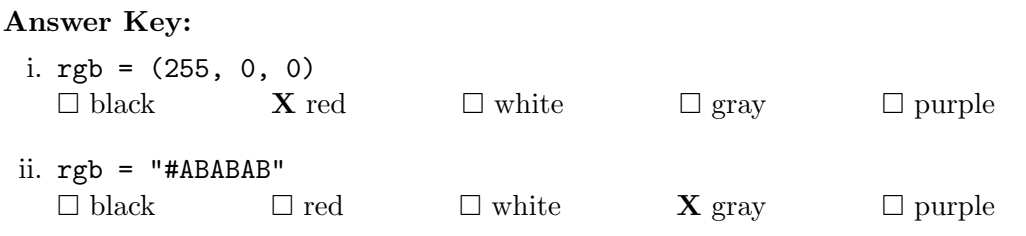

iii. rgb = (0.0, 0.0, 0.0) **X** black  $\Box$  red  $\Box$  white  $\Box$  gray  $\Box$  purple iv. Select the LARGEST Binary number: **X** 110100  $\Box$  011101  $\Box$  101000  $\Box$  000111  $\Box$  101010 v. What is the Binary number equivalent to decimal 160?  $\Box$  OF  $\Box$  99 X A0  $\Box$  FF  $\Box$  C3 (b) Given the list symbols below, fill in the code to produce the Output on the right: symbols =  $[$  "\*", "#", "+", "\$"] i. Answer Key: for i in range( 4 ): print(symbols[i], end=" ") Output:  $*$  # + \$ ii. Answer Key: for j in range( $0, 4, 3$ ): print(symbols[j], end=" ") Output: \* \$ iii. import matplotlib.pyplot as plt Answer Key: import numpy as np im = np.ones( (10,10,3) ) im[ 5 : , 5 : , :]  $= 0$ plt.imshow(im) plt.show() Output: iv. import matplotlib.pyplot as plt Answer Key: import numpy as np im = np.ones( (10,10,3) ) im[ : : 2 , 9 : , :]  $= 0$ plt.imshow(im) Output:

3. (a) What is the value (True/False):

plt.show()

```
in1 = True
 i.
in2 = False
   out = not (in1 or in2)
   Answer Key:
   out = False
   in1 = True
   in2 = False
ii.
   in3 = in1 and in2out = (in1 and not in2) or in3
   Answer Key:
   out = True
     \overline{1} 1
     in2\overline{0}\overline{1} n3 \overline{0}iii.
   in1 = True
   in2 = False
   in3 = False
   Answer Key:
   out = True
```
(b) Draw a circuit that implements the logical expression:

```
(in1 or in2) and not(in1 and not in2)
```
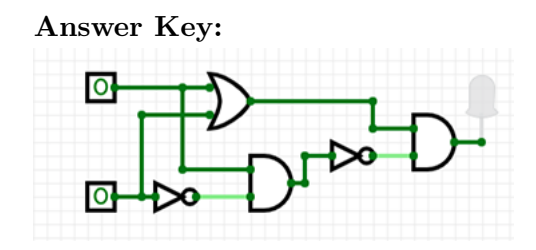

(c) Fill in the circuit with the gate-symbol or gate-name that implements the logical expression:

```
not ( not in1 or in2 ) and ( ( not in2 and in3) or in3)
```
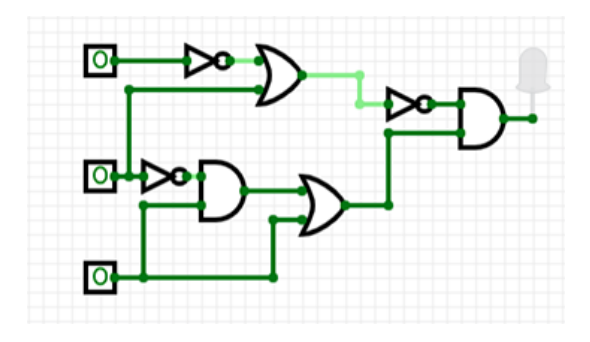

4. Consider the following functions:

```
def add_odd(items):
  sum = 0for i in range(len(items)):
    sum += compare(items[i])
 return sum
                                               def compare(i):
                                                 return i *(i % 2)def main():
                                                 nums = [1, 2, 3, 4, 5, 6, 7, 8, 9]
                                                 print(add_odd(nums))
```
(a) What are the formal parameters for compare()?

#### Answer Key: i

(b) What are the actual parameters for add odd()?

Answer Key: nums

(c) How many calls are made to compare() after calling main()?

Answer Key: 9

(d) What is the output after calling main()?

Output:

Answer Key: 25

5. Design an algorithm that asks the user for the name of a text file containing a grid of numbers and loads it into a 2D array of integers (think like an image without the color channel), as well as an input number n. The program outputs the number of occurrences of n found in the grid. Libraries:

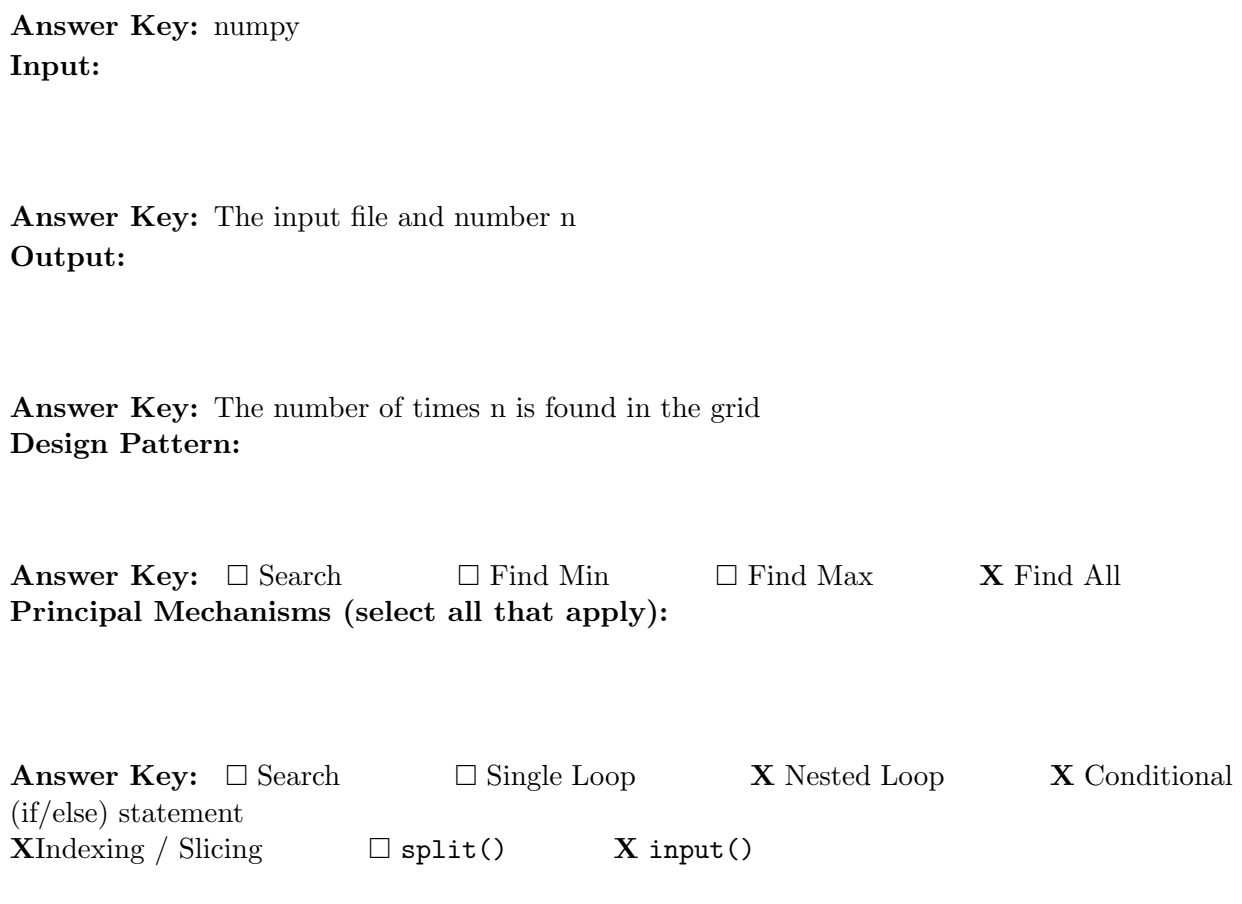

Process (as a concise and precise LIST OF STEPS / pseudocode): (Assume libraries have already been imported.)

- (a) Ask the user for input file name
- (b) Load the data into a numpy array, call it grid
- (c) Ask the user for input number and store it in n
- (d) Set variables count to 0
- (e) Use a nested loop to consider every number in grid looping for rows in outer loop and columns in inner loop
	- i. if the current number (the number at grid current row, current column)  $== n$ , increment count
- (f) Return count
- 6. Consider the class size.csv dataset from NYC Open Data preliminary average class size aggregated by school for 2021. Each row in the dataset corresponds to a class grade level and program type at a given school. A snapshot of the data is given in the image below:

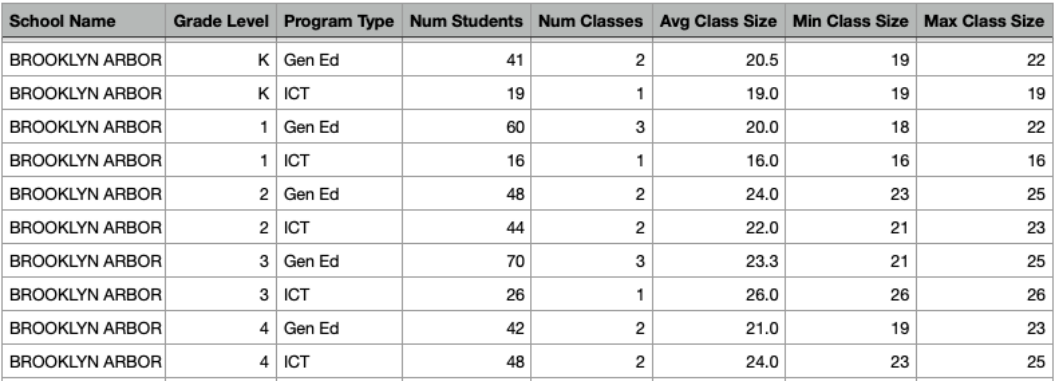

Fill in the Python program below:

#### Answer Key:

```
#Import the libraries for data frames
import pandas as pd
```
#Prompt user for input file name: csvFile = input('Enter CSV file name: ')

#Read input data into data frame: df = pd.read\_csv(csvFile)

```
#Print the number of rows per Program Type
# (i.e. number of rows for Gen Ed, number of rows for ICT, etc.)
print(df['Program Type'].value_counts())
```
#Group the data by Grade Level to extract Kindergarten #use groupby and get\_group kindergarten = df.groupby('Grade Level').get\_group('K')

#Print the average class size for kindergarten across all schools print(kindergarten['Avg Class Size'].mean())

7. Consider the Python program below to display the first n Fibonacci numbers. The Fibonacci sequence is generated as follows:  $F0 = 0$ ,  $F1 = 1$ ,  $F2 = F1 + F0$ ,  $F3 = F2 + F1$ , ...,  $Fn = Fn-1$ + Fn-2. Fill-in the functions based on the comments and the overall program. Pay attention to the sample output in the comments in-order to implement the function correctly.

```
def print_n_fib(n):
 f_1 = 0
```

```
f_2 = 1print('F0 = 0')for i in range(1,n+1):
 fib = f_1 + f_2print('F'+str(i), '=', fib)
 f_2 = f_1f_1 = fib
```
#### Answer Key:

```
def validate_input(num):
  while(num \leq 2):
     print("Please enter a number > 2.")
     num = int(input("How many Fibonacci numbers to print? "))
  return num
# Display n Fibonacci numbers
def main():
```

```
n = int(input("How many Fibonacci numbers to print? "))
n = \text{valiate}(n)
```

```
#print n Fibonacci numbers
print_n_fib(n)
```
8. (a) What does the MIPS program below print:

#### Answer Key:

Hello!

(b) Modify the program to print out HELLO Shade in the box for each line or line-pair that needs to be changed and rewrite the instruction below. If the line needs to be deleted, write Delete.

```
# Print HELLO
ADDI $sp, $sp, -6ADDI $t0, $zero, 72 # H
SB $t0, 0($sp)
ADDI $t0, $zero, 69 # E
SB $t0, 1($sp)
ADDI $t0, $zero, 76 # L
SB $t0, 2($sp)
ADDI $t0, $zero, 76 # L
```

```
SB $t0, 3($sp)
ADDI $t0, $zero, 79 # 0
SB $t0, 4($sp)
ADDI $t0, $zero, 0 # (null)
SB $t0, 5($sp)
ADDI $v0, $zero, 4 # 4 is for print string
ADDI $a0, $sp, 0
syscall # print to the log
```
(c) Modify the MIPS program below to count from 10 to 30, up by 5. Shade in the box for each line that needs to be changed and rewrite the instruction below.

Answer Key:

```
ADDI $s0, $zero, 10 #set s0 to 10
ADDI $s1, $zero, 5 #set s1 to 5
ADDI $s2, $zero, 30 #use to compare for branching
AGAIN: ADD $s0, $s0, $s1
BEQ $s0, $s2, DONE
J AGAIN
DONE: #To break out of the loop
```
(d) After the modification, how many times is the line labeled AGAIN: executed?

#### Answer Key:

4 times.

9. Fill in the C++ programs below to produce the Output on the right.

```
(a)
Answer Key:
   #include <iostream>
   using namespace std;
   int main()
   {
       for(int i = 0; i += 10){
       i \le 30;\text{cut} \ll i*2 \ll \text{endl};}
       return 0;
   }
```

```
(b)
   #include <iostream>
   using namespace std;
   int main()
   {
        int count = 0;
        int num = 0;
        while(count \& as num \vert){
            cout << count << " " << num << endl;
            count +=1;
            if(count % 2 == 0)
                num +=1;
        }
        return 0;
   }
   Answer Key:
   count \leq 5 \ \kappa \ num \leq 2or
    count < 6 \aleph \& \num < 3(c)
Answer Key:
    #include <iostream>
   using namespace std;
   int main(){
        for (int i = 5; \boxed{\qquad \qquad} i--){
     i \ge -2;or
      i > -3;cout << "Keep going!" << endl;
        }
       return 0;
   }
```
10. (a) Translate the following python program into a **complete C++ program**:

```
for i in range(20,3,-5):
  for j in range(50, i, -3):
    print(i, j)
```

```
#include <iostream>
using namespace std;
int main(){
    for(int i = 20; i > 3; i-=5){
            for(int j = 50; j > i; j = 3){
                  cout \langle \cdot \rangle i \langle \cdot \rangle " \langle \cdot \rangle j \langle \cdot \rangle endl;
            }
     }
     return 0;
}
```
- (b) Write a **complete C++ program** that asks the user for the number of credit hours and outputs the student category on a new line as follows:
	- "Freshman" for  $[0,29]$  hours of earned credit
	- "Sophomore" for [30,59] hours of earned credit
	- "Junior" for [60,89] hours of earned credit
	- "Senior" 90 or more hours of earned credit

```
//include library and namespace
#include <iostream>
using namespace std;
//function signature
int main(){
    //declare variables
    float hours;
    //obtain input
    cout << "Please enter your credit hours: ";
    cin >> hours;
    //output student category
    if(hours \leq 29)
        cout << "Freshman" << endl;
    else if(hours <= 59)
        cout << "Sophomore" << endl;
    else if(hours <= 89)
        cout << "Junior" << endl;
    else
        cout << "Senior" << endl;
    return 0;
}
```